## 國立臺灣師範大學校際選課申請流程

- 一、法規依據:國立臺灣師範大學校際選課實施要點。
- 二、申請日期:請參閱本校行事曆。
- 三、辦理方式:請至「教務處首頁→選課專區→校際選課」下載申請表,並請參閱「五、作業流程」 辦理。
- 四、注意事項:
	- (一)本校學生辦理校際選課,應以本校各系所該學期未開設之課程為限,且學生歷年校際選課 學分總數,不得超過所屬系所規定之最低應修畢業學分數三分之一。
	- (二)本校教育學分不開放外校學生選修。
	- (三)外校學生依規定至本校辦理選課後,除因開課人數不足停開外,不得辦理退選、退費。
	- (四)本校與臺北醫學大學有部分通識課程開放互選,學士班一般生免收學分費。欲選修上述課 程者請於申請期限內向本校教務處課務組登記,其餘課程須依校際選課規定辦理。
	- (五)本校與臺灣大學、臺灣科技大學及交通大學係校際聯盟學校,校際聯盟學士班一般生課程 互選免收學分費,延畢生及研究生則依原就讀學校之規定繳交學分費。(本校學生選修臺灣

## 大學及臺灣科技大學課程採線上選課方式辦理,不受理紙本選課)

五、作業流程:

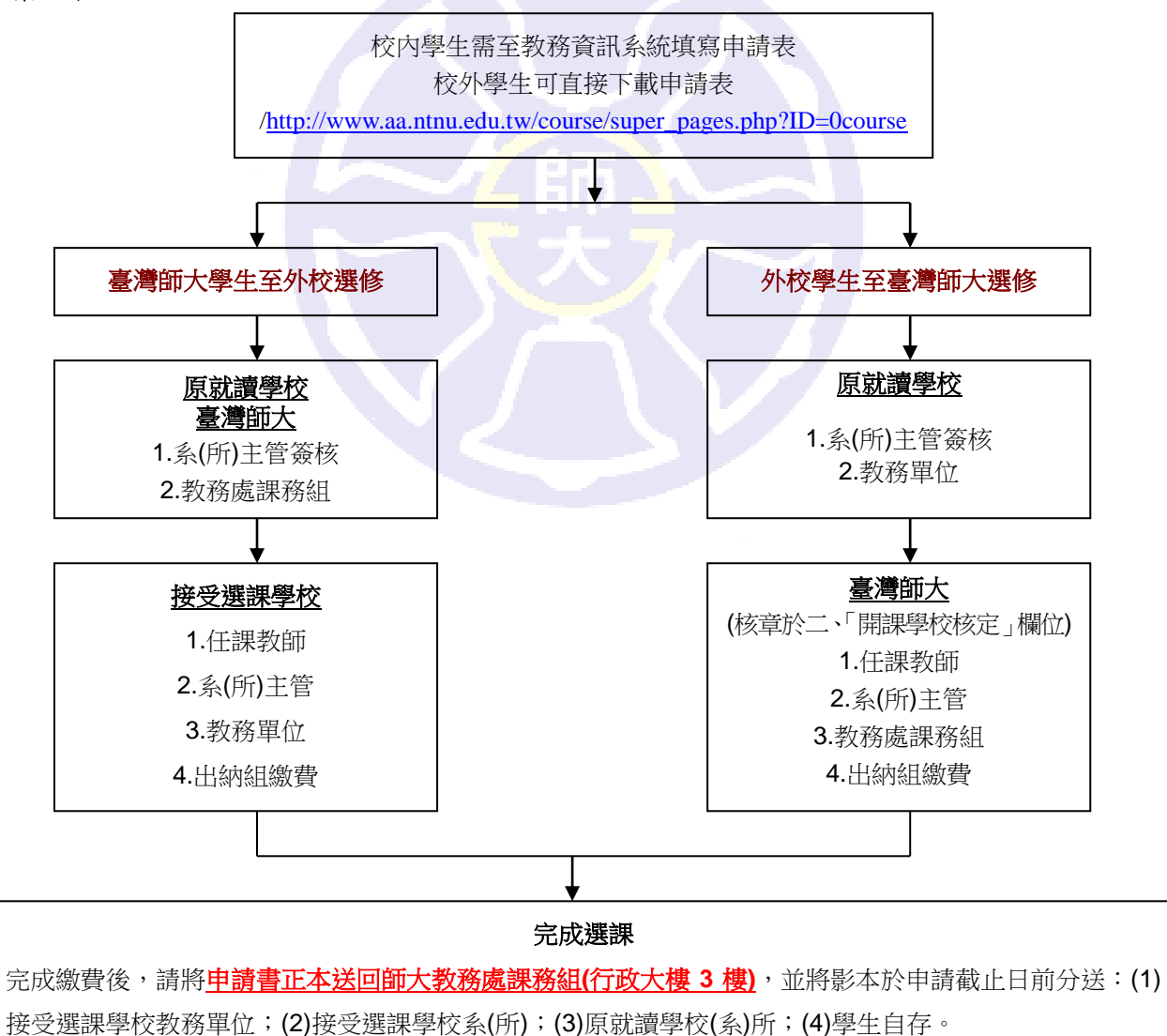